RTI Exprivia - Consis **exprivia** 

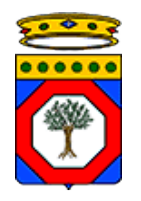

*Regione Puglia*

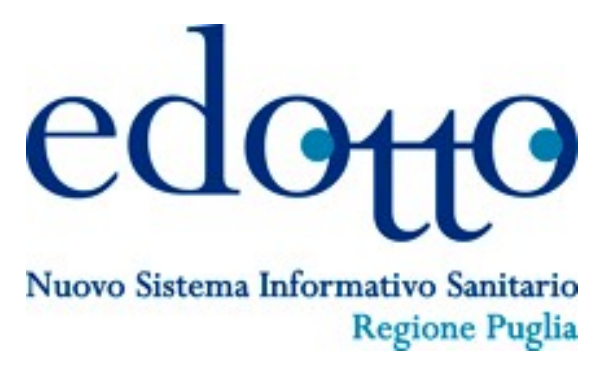

## **INS Specifiche dei servizi di integrazione e cooperazione applicativa Area Strutture Informative**

Versione 1.0 10 Settembre 2018

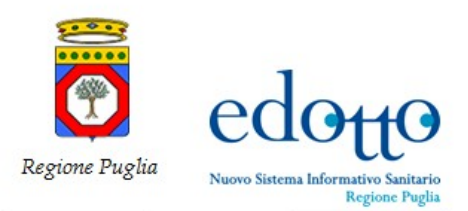

### **DIRITTI DI AUTORE <sup>E</sup> CLAUSOLE DI RISERVATEZZA**

La proprietà del presente documento è regolata dal contratto tra Regione Puglia ed il RTI Exprivia – Consis. Tutti i diritti sono riservati.

A norma della legge sul diritto di autore e del Codice Civile è vietata la riproduzione di questo scritto o di parte di esso con qualsiasi mezzo elettronico, meccanico, per mezzo di fotocopie, microfilm, registratori ed altro, salvo per quanto espressamente autorizzato.

Questo documento è consultabile anche da Innova Puglia mediante accesso al repository di progetto.

### **Storia del Documento**

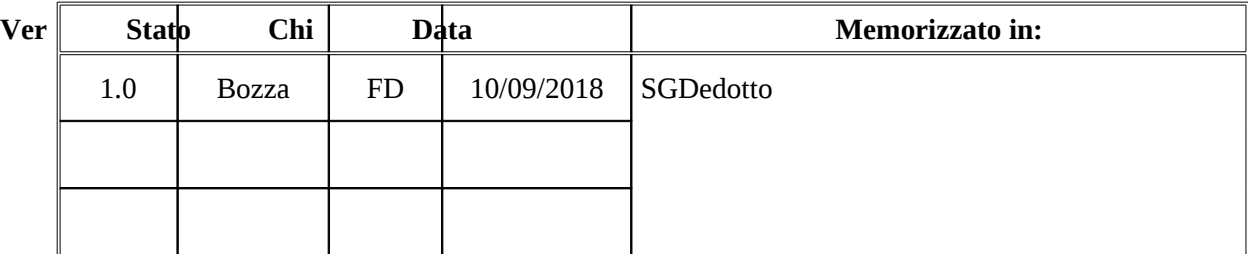

## **Storia delle Revisioni**

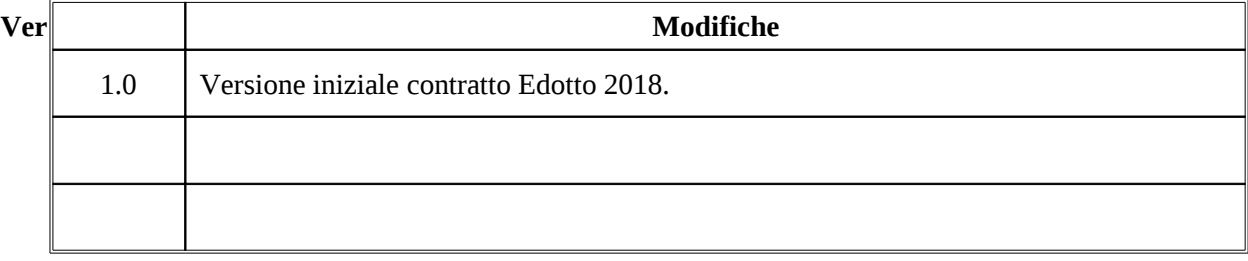

### **Modifiche Previste**

Nessuna.

### **Tabella Redazione/Approvazione**

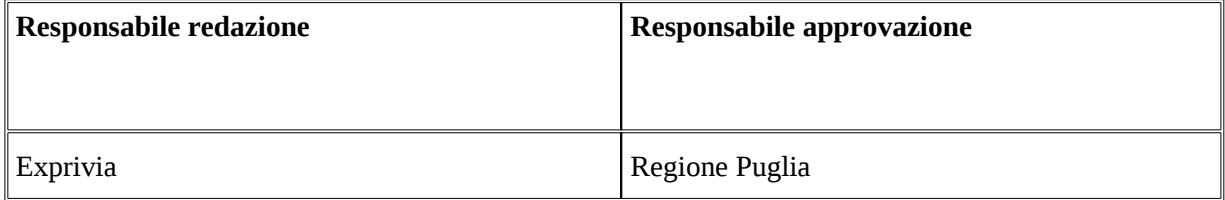

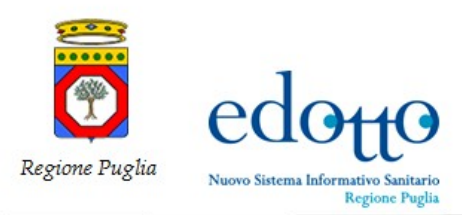

17

# RTI Exprivia - Consis **exprivia**

## **INDICE DEI CONTENUTI**

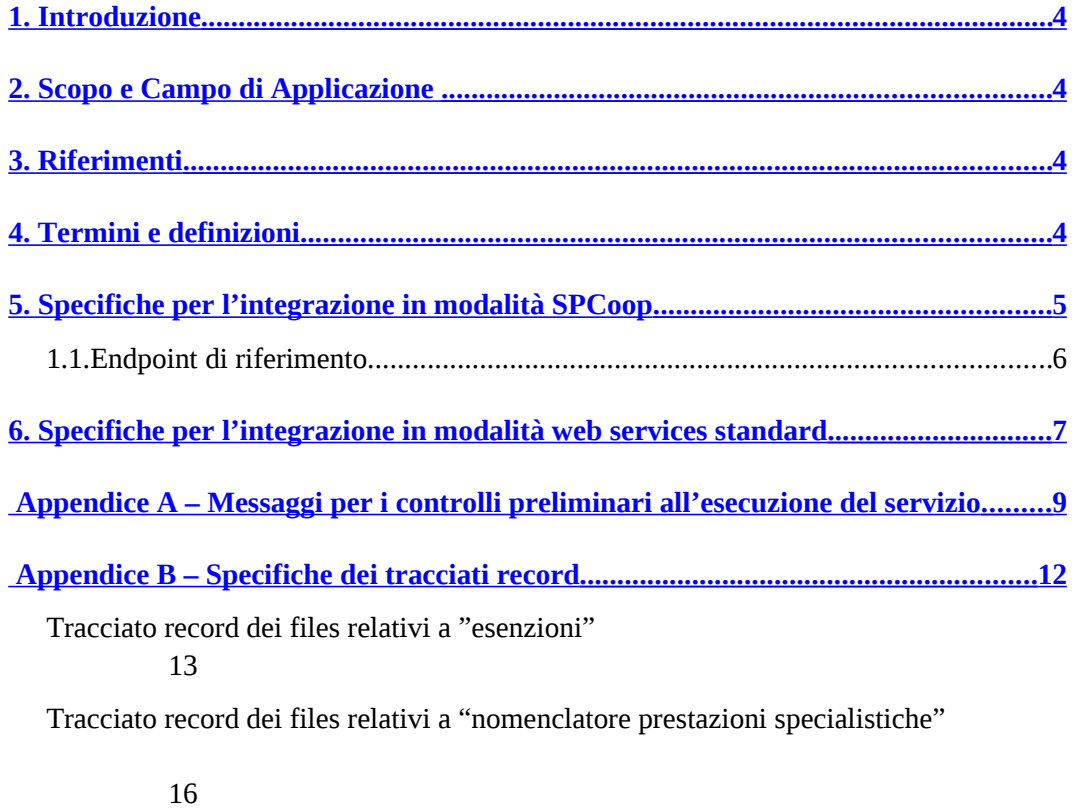

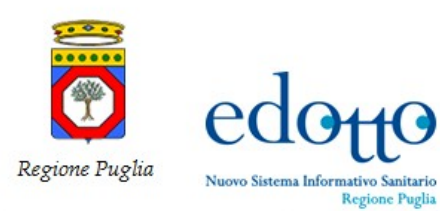

## <span id="page-3-0"></span>**1.Introduzione**

Questo documento descrive le specifiche dei servizi esposti nell'ambito dell'area applicativa Accettazione di Urgenza del sistema Edotto, le cui specifiche sono riportate nel documento "**Requisiti funzionali dell'Area Applicativa**". Le specifiche si riferiscono sia ai servizi esposti in modalità standard SPCoop, che ai servizi esposti in modalità web services standard, i cui dettagli sono riportati del documento "**Edotto - Specifiche delle misure di sicurezza dei servizi esposti**"

## <span id="page-3-3"></span>**2.Scopo e Campo di Applicazione**

Il presente documento è destinato a progettisti e sviluppatori dei sistemi informativi che devono integrarsi con il sistema Edotto. Costituisce quindi la specifica di riferimento per l'integrazione dei servizi e li descrive in termini di struttura e contenuto dei messaggi di richiesta/risposta.

## <span id="page-3-2"></span>**3.Riferimenti**

- 1. ANP Analisi dei Processi Area Strutture Informative
- 2. ASWR Requisiti Funzionali Area Strutture Informative
- 3. Edotto Architettura Generale del sistema applicativo
- 4. Edotto Specifiche delle misure di sicurezza dei servizi esposti.

## <span id="page-3-1"></span>**4.Termini e definizioni**

**Sistema Fruitore**: sistema informativo cooperante con Edotto che fruisce dei servizi esposti da quest'ultimo secondo le modalità concordate e conformemente alle specifiche tecniche di integrazione.

**Sistema Erogatore**: sistema informativo che espone servizi (in modalità web services o SPCoop) che possono essere invocati da un sistema fruitore per portare a compimento specifici obiettivi di cooperazione applicativa tra sistemi.

**Scenario di Integrazione**: descrizione dettagliata delle modalità con cui un sistema fruitore interagisce con un sistema erogatore per portare a compimento specifici obiettivi di cooperazione applicativa.

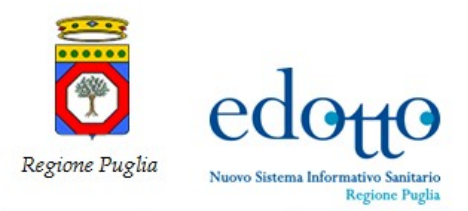

## <span id="page-4-0"></span>**5.Specifiche per l'integrazione in modalità SPCoop**

L'invocazione dei servizi esposti in cooperazione applicativa dal sistema Edotto richiede l'invio di Buste di e-government alla relativa Porta di Dominio.

Il contenuto applicativo delle Buste di e-gov è rappresentato da stringhe XML con sintassi SOAP 1.1.

Sia il messaggio di richiesta che quello di risposta viaggiano all'interno delle buste come contenuto applicativo. Nel body delle buste è stata usata la codifica descrizione egov 2005.

In allegato al presente documento vengono forniti e ne costituiscono parte integrante i seguenti elementi, definiti in coerenza con le norme tecniche CNIPA/DigitPA riguardanti la descrizione degli Accordi di Servizio SPCoop.

- una cartella <Entità>\_AdsParteComune per ogni entità dell'area su cui sono attestati i servizi, contenenti ciascuna i seguenti elementi
	- o una cartela *componentiAds*
	- o adsManifest.xml

La cartella *componentiAds* prevede una sottocartella *parteComune* che a sua volta è strutturata in

- Allegati
- componenteSemiformale
- specificaInterfacciaParteComune

Contenenti rispettivamente quanto segue.

- Allegati
	- o Javadoc che definisce la semantica dei messaggi di richiesta e di risposta
	- o Mapping-AzioneEgov-Operation.doc
- componenteSemiformale
	- o <Entità>WS\_ProfiloCollaborazione.xml
- specificaInterfacciaParteComune
	- o <Entità>WS\_Concettuale.wsdl
	- o <Entità>WS\_ErogatoreLogico.wsdl
	- o <Entità>WS\_FruitoreLogico.wsdl
	- o Types<Entità>.xsd

In particolare, le entità su cui sono attestati i servizi sono quelle riportate nel seguito:

### **Archivio; Documento; Esenzione; PrestazioneSpecialistica.**

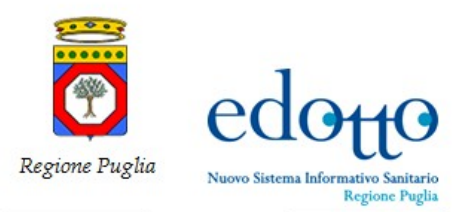

#### $exprv/a$ RTI Exprivia - Consis

## **1.1.***Endpoint di riferimento*

L'endpoint a cui vanno indirizzate le buste di e-gov è contenuto all'interno dei file <Entità>WS\_ErogatoreLogico.wsdl, dove *servername* e *port* rappresentano rispettivamente l'hostname e la porta TCP del server che espone il servizio al sistema fruitore. Tali informazioni saranno comunicate dalla Regione Puglia all'organizzazione referente del sistema fruitore. I progettisti e gli sviluppatori che realizzano l'integrazione tra il sistema fruitore ed Edotto possono far riferimento a tali URL per la costruzione delle componenti client di invocazione del servizio da parte dei sistemi informativi fruitori.

La specifica del servizio è descritta mediante il *WSDL*; la tabella che segue riporta, per ciascun web service previsto nel documento di **Analisi dei processi dell'Area Applicativa**, il nome del file che contiene la descrizione del servizio e l'endpoint di riferimento.

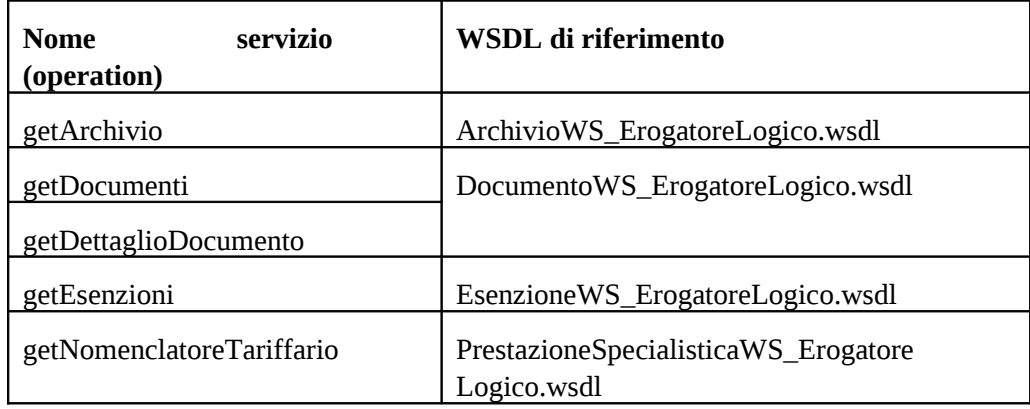

Poiché ciascun servizio esposto in modalità SPCoop è anche esposto in modalità web services standard, per la descrizione formale mediante WSDL e per la descrizione della semantica di ciascun servizio intesa come responsabilità, struttura della request e della response, semantica di ciascun dato elementare, formato e messaggi restituiti si può far riferimento al paragrafo riguardante le specifiche per l'integrazione in modalità web services standard riportate in questo stesso documento.

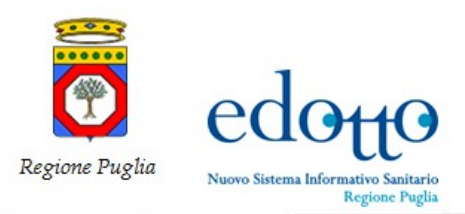

## <span id="page-6-0"></span>**6.Specifiche per l'integrazione in modalità web services standard**

L'invocazione dei servizi esposti in modalità web services standard avviene inoltrando una SOAP request all'endpoint di esposizione del servizio; l'interazione request-response avviene conformemente allo standard SOAP 1.1.

La specifica del servizio è descritta mediante il *WSDL*; la tabella che segue riporta, per ciascun web service previsto nel documento "**Requisiti funzionali dell'Area Applicativa**" rispettivamente le URL del WSDL contenente la descrizione del servizio e dello schema XSD che definisce le specifiche di request e response.

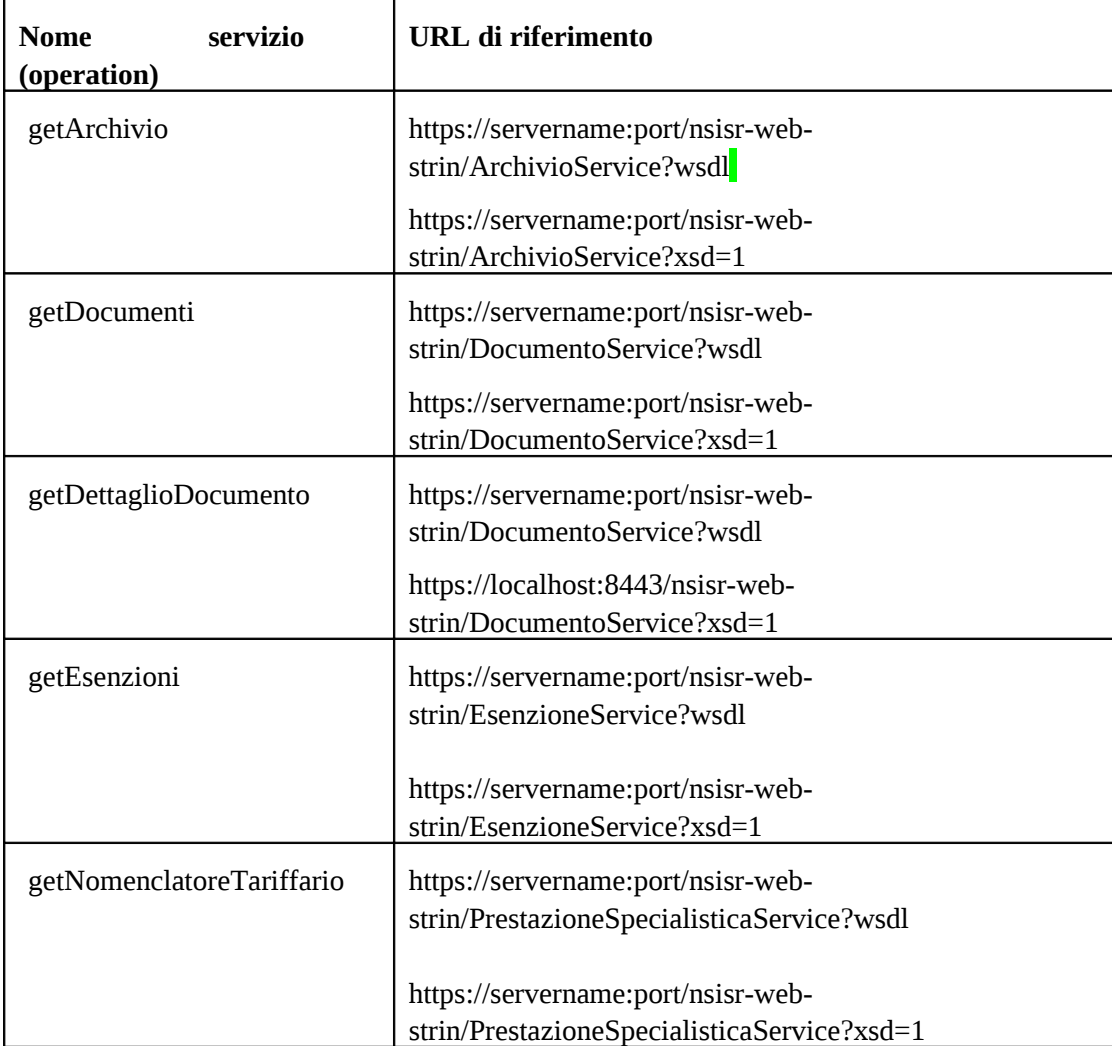

Dove *servername* e *port* rappresentano rispettivamente l'hostname e la porta TCP del server che espone il web service al sistema fruitore. Tali informazioni saranno comunicate dalla Regione Puglia all'organizzazione referente del sistema fruitore. I progettisti e gli sviluppatori che realizzano l'integrazione tra il sistema fruitore ed il NSISR possono far riferimento a tali URL per la costruzione delle componenti client di invocazione del servizio da parte dei sistemi informativi fruitori.

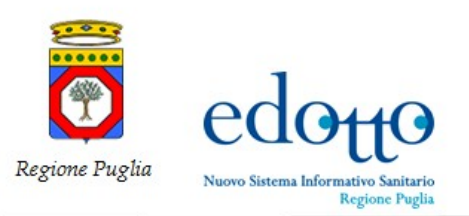

La semantica di ciascun servizio è descritta in formato javadoc e riporta per ciascun servizio:

- descrizione dettagliata delle responsabilità del servizio
- descrizione dei dati che costituiscono la request in termini di struttura, semantica e formato di ciascun elemento
- descrizione dei dati che costituiscono la response in termini di struttura e semantica.

La tabella che segue riporta, per ciascun servizio il riferimento alla cartella contenente i javadoc che forniscono la descrizione semantica ed i dettagli implementativi; le specifiche di ciascun servizio possono essere consultate a partire dai metodi corrispondenti al nome del servizio indicati in tabella.

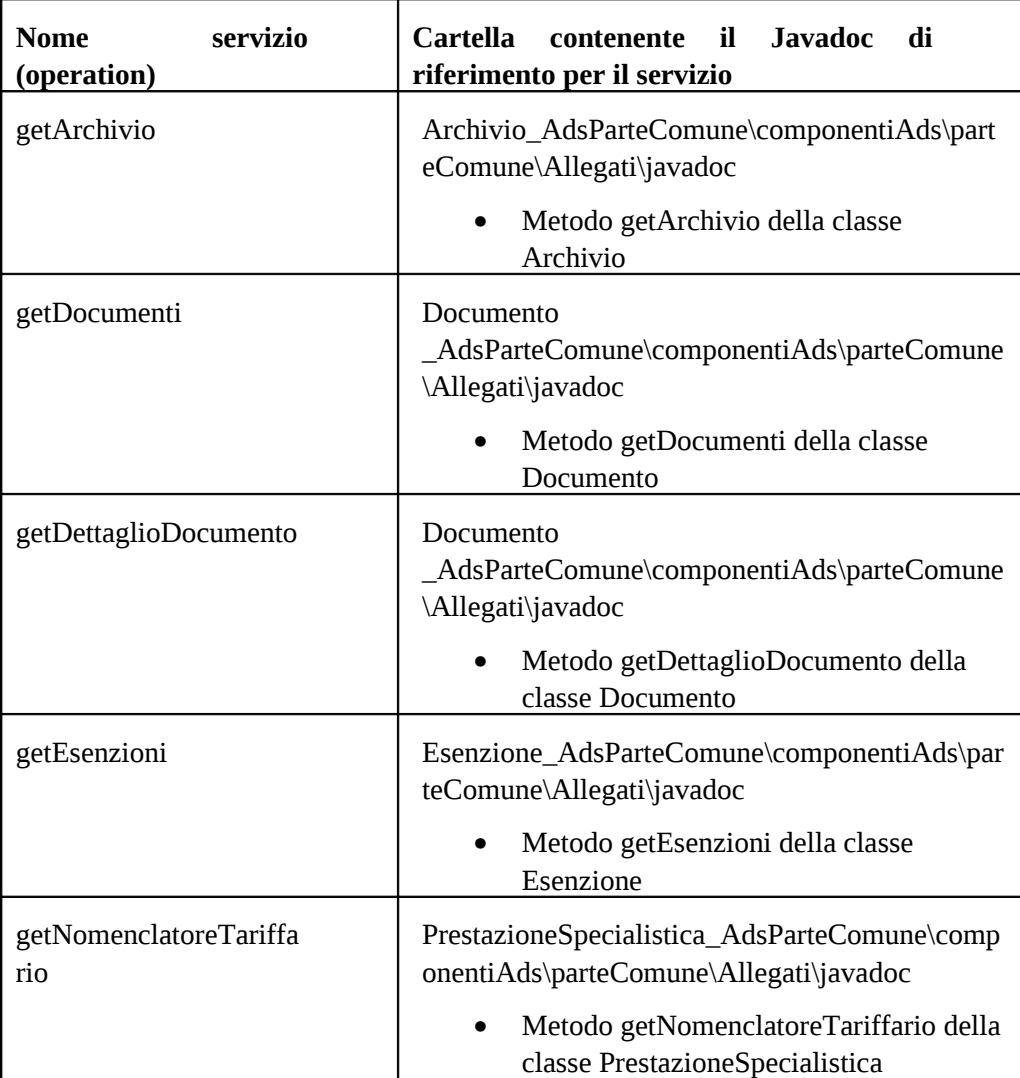

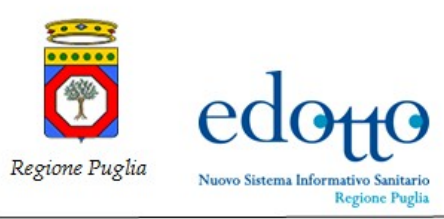

<span id="page-8-0"></span>**Appendice A – Messaggi per i controlli preliminari all'esecuzione del servizio**

**Validità sintattica della richiesta**

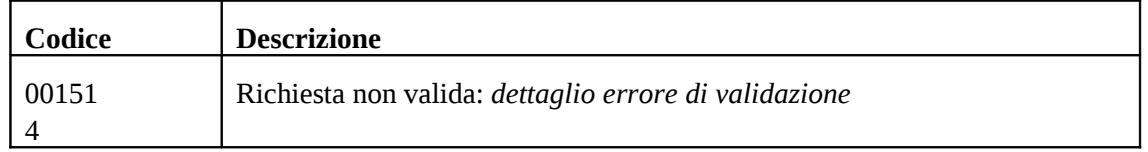

### **Validità del certificato**

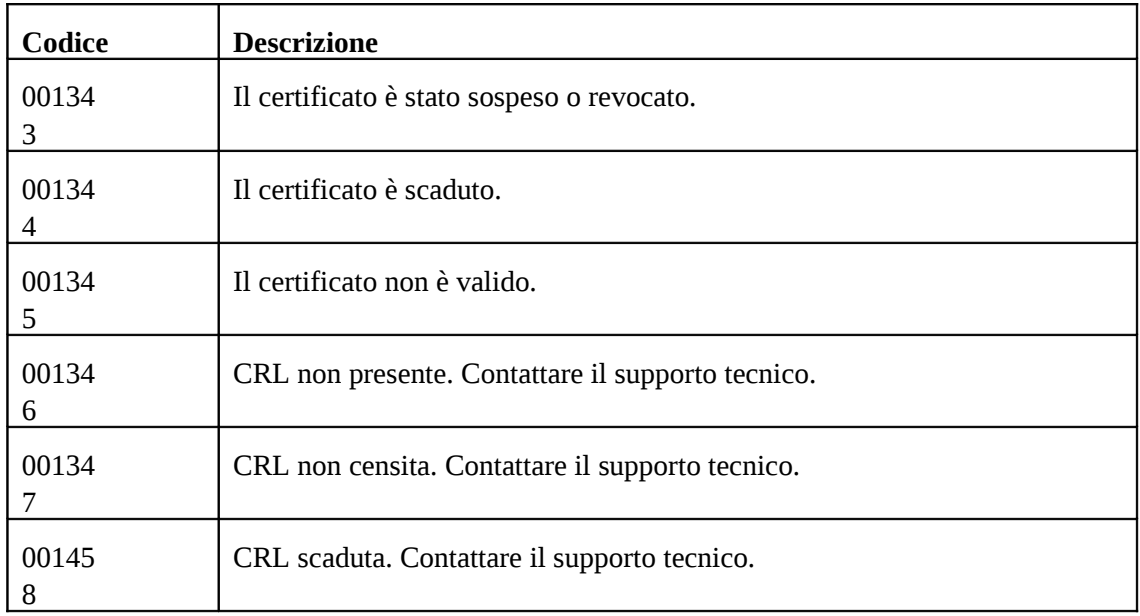

### **Validità della firma digitale**

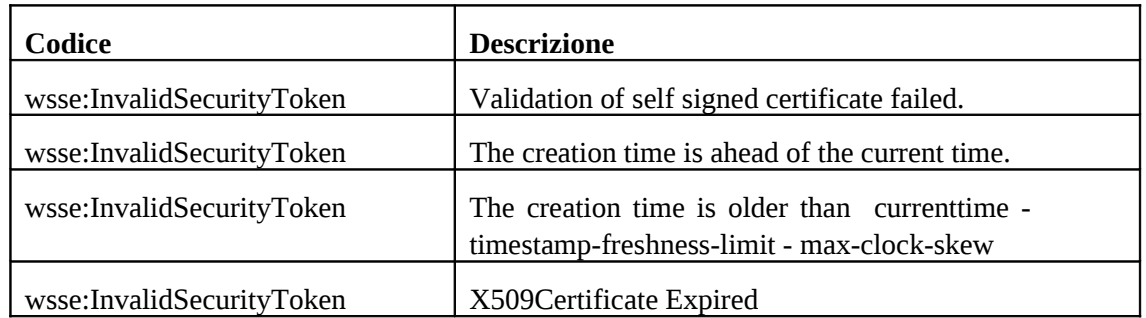

### **Corretta identità del sistema fruitore**

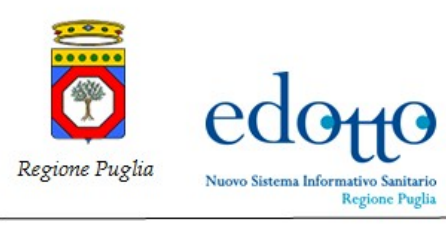

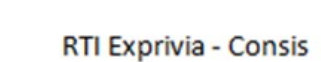

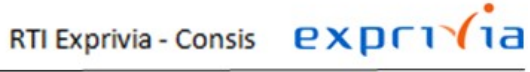

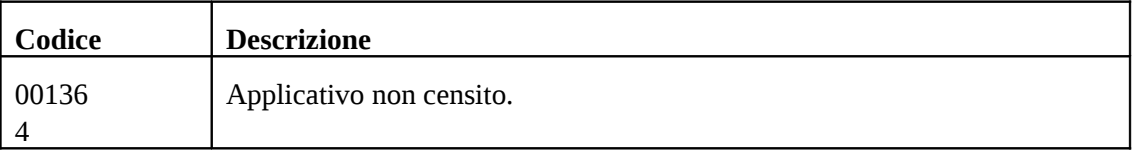

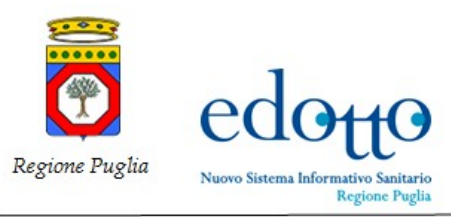

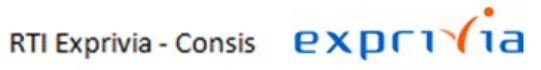

### **Autorizzazione del sistema fruitore all'esecuzione del servizio**

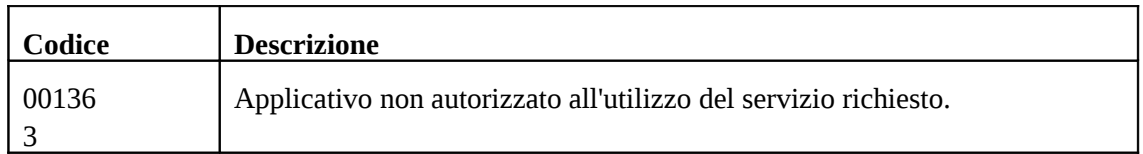

### **Autorizzazione del ruolo dell'utente finale all'esecuzione del servizio.**

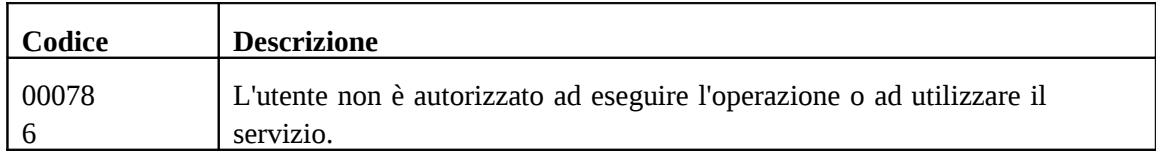

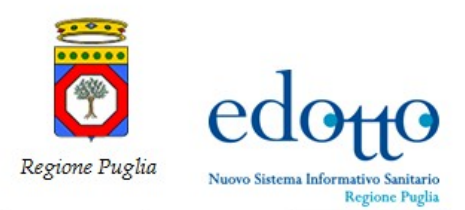

## <span id="page-11-0"></span>**Appendice B – Specifiche dei tracciati record**

La presente appendice descrive i tracciati record trattati dai servizi dell'area.

Tutti i file vengono prodotti in formato ASCII.

I record sono a lunghezza fissa ed ogni record dovrà terminare con caratteri di fine riga (CR+LF).

Nella composizione dei campi devono essere rispettate, se non diversamente specificato, le seguenti regole:

- i campi numerici sono allineati a destra, mentre i campi alfanumerici dovranno essere allineati a sinistra
- il carattere di riempimento per i campi numerici deve essere lo zero, mentre quello per i campi alfanumerici deve essere lo spazio (blank)
- ogni campo deve avere lunghezza fissa; pertanto, se l'informazione in esso contenuta non è tale da occupare l'intero spazio a disposizione, il campo dovrà essere completato con i corrispondenti caratteri di riempimento
- se in un campo non deve essere riportata alcuna informazione (campo vuoto), il campo deve essere riempito con i caratteri di riempimento
- i caratteri alfabetici sono riportati in maiuscolo

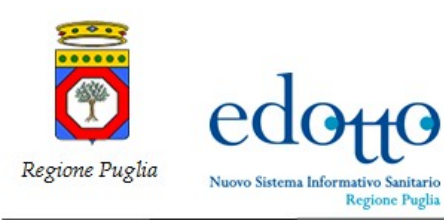

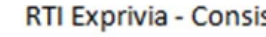

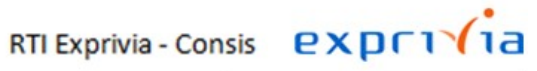

## **Tracciato record dei files relativi a "esenzioni"**

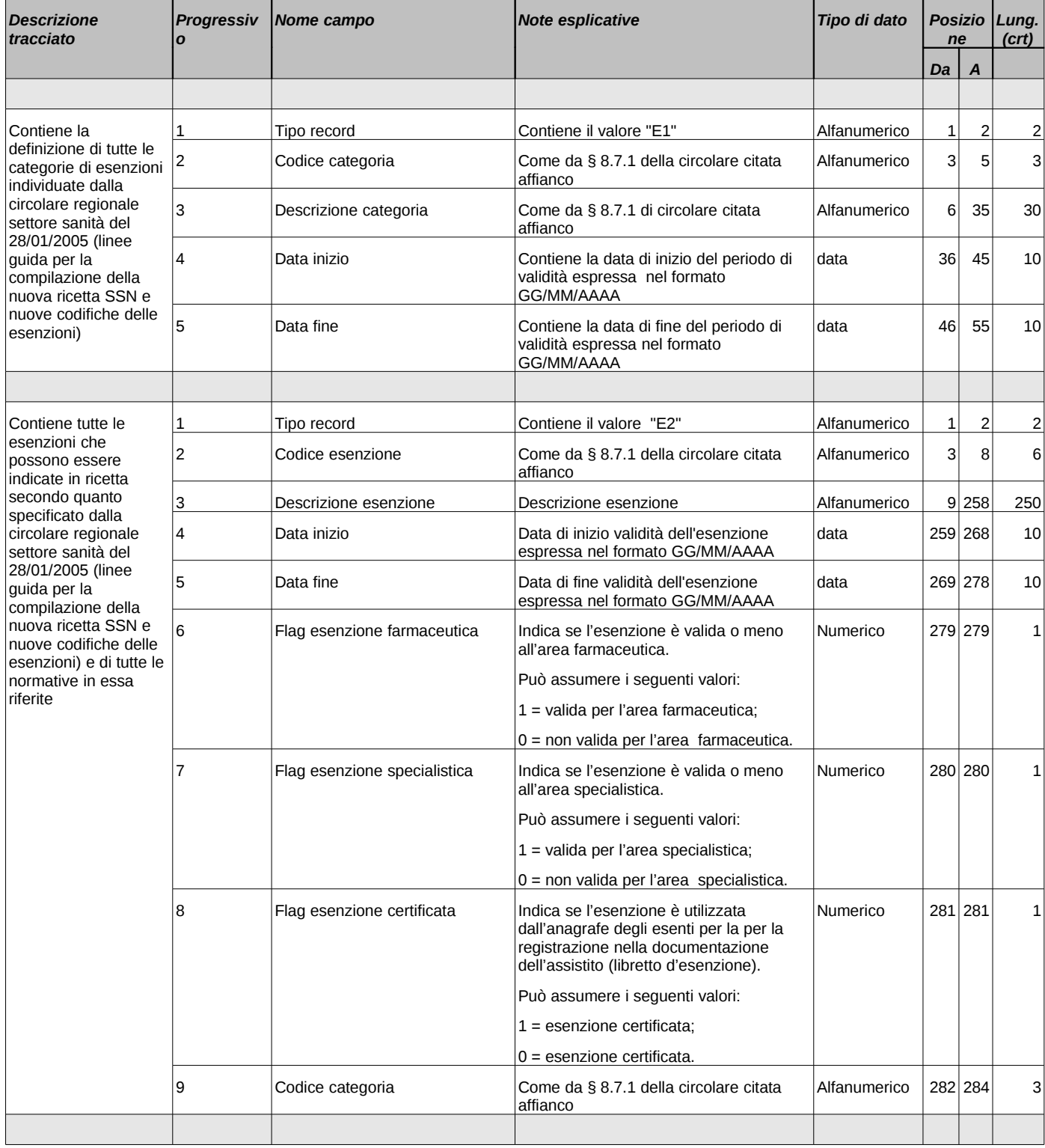

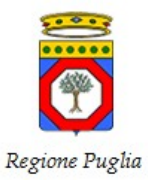

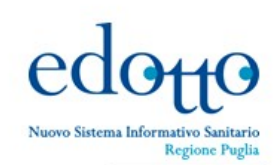

RTI Exprivia - Consis **PXDF1**1a

| <b>Descrizione</b><br>tracciato                                                 | <b>Progressiv</b> | Nome campo                                      | <b>Note esplicative</b>                                                                                            | Tipo di dato | Posizio   Lung.<br>ne |                  | $($ crt $)$    |
|---------------------------------------------------------------------------------|-------------------|-------------------------------------------------|----------------------------------------------------------------------------------------------------|--------------|-----------------------|------------------|----------------|
|                                                                                 |                   |                                                 |                                                                                                    |              | Da                    | $\boldsymbol{A}$ |                |
| Contiene tutte le<br>regole di applicazione<br>delle esenzioni<br>farmaceutiche | $\mathbf{1}$      | Tipo record                                     | Contiene il valore "E3"                                                                                            | Alfanumerico | 1                     | $\overline{2}$   | 2              |
|                                                                                 | $\overline{c}$    | Codice esenzione                                | Vedi tipo record "E2" campo 2                                                                                      | Alfanumerico | 3                     | 8                | 6              |
|                                                                                 | 3                 | Data inizio                                     | Data di inizio validità espressa nel<br>formato GG/MM/AAAA                                                         | Data         | 9                     | 18               | 10             |
|                                                                                 | 4                 | Data fine                                       | Data di fine validità espressa nel formato<br>GG/MM/AAAA                                                           | Data         | 19                    | 28               | 10             |
|                                                                                 | 5                 | Quota ricetta un farmaco                        | Indica l'importo della quota ricetta da<br>applicare nel caso di prescrizione di un<br>solo farmaco                | Numerico     | 29                    | 43               | 15             |
|                                                                                 | 6                 | Quota ricetta più farmaci                       | Indica l'importo della quota ricetta da<br>applicare nel caso di prescrizione di più<br>farmaci                    | Numerico     | 44                    | 58               | 15             |
|                                                                                 | $\overline{7}$    | Quota ricetta farmaci<br>pluriprescrivibili     | Indica l'importo della quota ricetta da<br>applicare nel caso di prescrizione di<br>farmaci pluriprescrivibili     | Numerico     | 59                    | 73               | 15             |
|                                                                                 | 8                 | Quota ricetta farmaci non<br>pluriprescrivibili | Indica l'importo della quota ricetta da<br>applicare nel caso di prescrizione di<br>farmaci non pluriprescrivibili | Numerico     | 74                    | 88               | 15             |
|                                                                                 | 9                 | Quota partecipazione massima                    | Indica la quota di partecipazione<br>massima alla spesa per ricetta                                                | Numerico     |                       | 89 103           | 15             |
|                                                                                 | 10                | Quota partecipazione minima                     | Indica la quota di partecipazione minima<br>alla spesa per ricetta                                                 | Numerico     |                       | 104 118          | 15             |
|                                                                                 | 11                | Numero pezzi prescrivibili                      | Indica il numero di pezzi di medicinali<br>prescrivibili                                                           | Numerico     |                       | 119 120          | 2              |
|                                                                                 |                   |                                                 |                                                                                                    |              |                       |                  |                |
| Contiene tutte le<br>regole di applicazione<br>delle esenzioni<br>specialistica | 1                 | Tipo record                                     | Contiene il valore "E4"                                                                                            | Alfanumerico | $\mathbf{1}$          | $\overline{c}$   | $\overline{c}$ |
|                                                                                 | 2                 | Codice esenzione                                | Vedi tipo record "E2" campo 2                                                                                      | Alfanumerico | 3                     | 8                | 6              |
|                                                                                 | 3                 | Data inizio                                     | Data di inizio validità espressa nel<br>formato GG/MM/AAAA                                                         | Data         | $\overline{9}$        | 18               | 10             |
|                                                                                 | 4                 | Data fine                                       | Data di fine validità espressa nel formato  Data<br>GG/MM/AAAA                                                     |              | 19                    | 28               | 10             |
|                                                                                 | 5                 | Percentuale partecipazione alla<br>spesa        | Indica la percentuale di partecipazione<br>dell'assistito alla spesa sanitaria per<br>ricetta                      | Numerico     | 29                    | 34               | 6              |
|                                                                                 | 6                 | spesa                                           | Quota partecipazione minima alla Indica la quota di partecipazione minima Numerico<br>alla spesa per ricetta       |              | 35                    | 49               | 15             |
|                                                                                 | 7                 | Quota partecipazione massima<br>alla spesa      | Indica la quota di partecipazione<br>massima alla spesa per ricetta                                                | Numerico     | 50                    | 64               | 15             |
|                                                                                 |                   |                                                 |                                                                                                    |              |                       |                  |                |

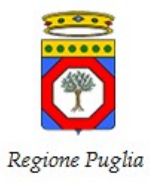

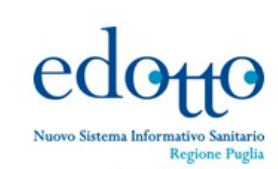

RTI Exprivia - Consis **PXPF1** 

| <b>Descrizione</b><br>tracciato                                                                                                    | Progressiv     | Nome campo                                                                      | <b>Note esplicative</b>                                                                                                    | Tipo di dato                             | Posizio   Lung.<br>ne |                    | $($ crt $)$ |
|----------------------------------------------------------------------------------------------------|----------------|---------------------------------------------------------------------------------|----------------------------------------------------------------------------------------------------|------------------------------------------|-----------------------|--------------------|-------------|
|                                                                                                    |                |                                                                                 |                                                                                                    |                                          | Da                    | $\boldsymbol{A}$   |             |
| Contiene tutte le<br>possibili esenzioni che<br>vengono registrate<br>nella documentazione<br>dell'assistito (libretto<br>d'esenzione) e nella<br>sua posizione<br>anagrafica cosi come<br>codificate dal D.M. 28<br>maggio 1999 n. 329,<br>come modificato dal<br>D.M. 21 maggio 2001<br>n. 296 e dal D.M. 18<br>maggio 2001 n. 279. | $\mathbf{1}$   | Tipo record                                                                     | Contiene il valore "E5"                                                                                                    | Alfanumerico                             | 1                     | 2                  | 2           |
|                                                                                                    | $\overline{c}$ | Codice dell'esenzione                                                           | Codice dell'esenzione come da D.M.<br>citati affianco.                                                                                                    | Alfanumerico                             | 3                     | 10                 | 8           |
|                                                                                                    | 3              | Descrizione dell'esenzione                                                      | Descrizione dell'esenzione come da D.M. Alfanumerico<br>citati affianco.                                                                                                    |                                          | 11                    | 90                 | 80          |
|                                                                                                    | 4<br>5<br>6    | Flag tipicità<br>Codice esenzione<br>Codice nazionale esenzione<br>farmaceutica | Flag multivalore che indica se si tratta di<br>esenzione tipica o meno.<br>Può assumere i seguenti valori:<br>$1$ = esenzione tipica, esiste un set ben<br>individuato di prestazioni ad essa<br>correlate;<br>$0$ = esenzione atipica, non esiste un set<br>di prestazioni specialistiche ben<br>individuate dal nomenclatore tariffario ma<br>è indicata una descrizione sommaria<br>delle prestazioni correlate all'esenzione;<br>2 = esenzione mista, sono indicati sia un<br>set di prestazioni ben individuate che la<br>descrizione sommaria delle prestazioni<br>correlate all'esenzione.<br>Vedi tipo record "E2" campo 2<br>Codice dell'esenzione farmaceutica di<br>appartenenza | Numerico<br>Alfanumerico<br>Alfanumerico | 91<br>92              | 91<br>97<br>98 103 | 1<br>6<br>6 |
| Contiene tutte le<br>associazioni delle<br>prestazioni con<br>esenzioni                                                                                                    | 1              | Tipo record                                                                     | Contiene il valore "E6"                                                                                                    | Alfanumerico                             | 1                     | $\overline{c}$     | 2           |
|                                                                                                    | $\overline{c}$ | Codice esenzione                                                                | Codice della esenzione codificato come<br>in E2 se si tratta di esenzione non<br>certificata in anagrafe oppure come in E5<br>negli altri casi.                                                                                                    | Alfanumerico                             | 3 <sup>2</sup>        | 10                 | 8           |
|                                                                                                    | 3              | Codice prestazione                                                              | Codice della prestazione specialistica<br>come da nomenclatore tariffario.                                                                                                    | Alfanumerico                             | 11                    | 15                 | 5           |
|                                                                                                    | 4              | Data inizio                                                                     | Data inizio validità appartenenza<br>espressa nel formato GG/MM/AAAA                                                                                                    | Data                                     | 16                    | 25                 | 10          |
|                                                                                                    | 5              | Data fine                                                                       | Data fine validità appartenenza espressa<br>nel formato GG/MM/AAAA                                                                                                    | Data                                     | 26                    | 35                 | 10          |
|                                                                                                    | 6              | Codice esenzione                                                                | Come da § 8.7.1 della circolare nel tipo<br>record "E2"                                                                                                    | Alfanumerico                             | 36                    | 41                 | 6           |
|                                                                                                    |                |                                                                                 |                                                                                                    |                                          |                       |                    |             |

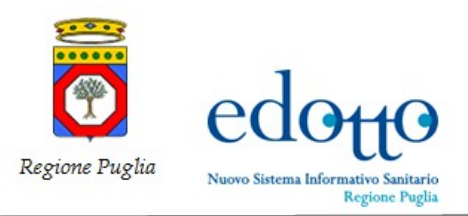

RTI Exprivia - Consis **exprivia** 

## **Tracciato record dei files relativi a "nomenclatore prestazioni specialistiche"**

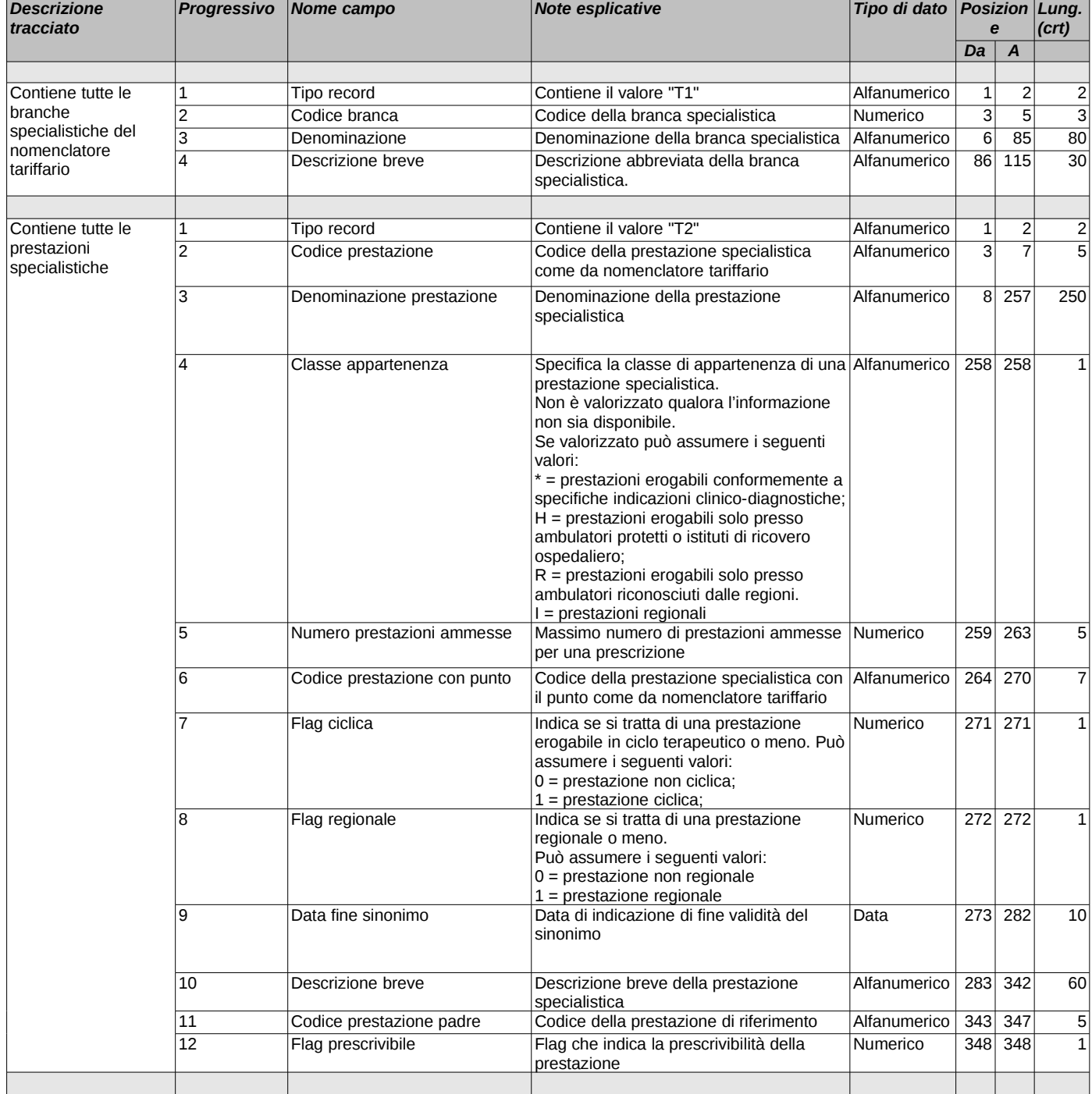

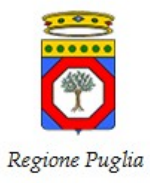

I

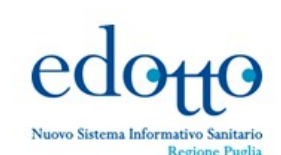

# RTI Exprivia - Consis **PXPF1**

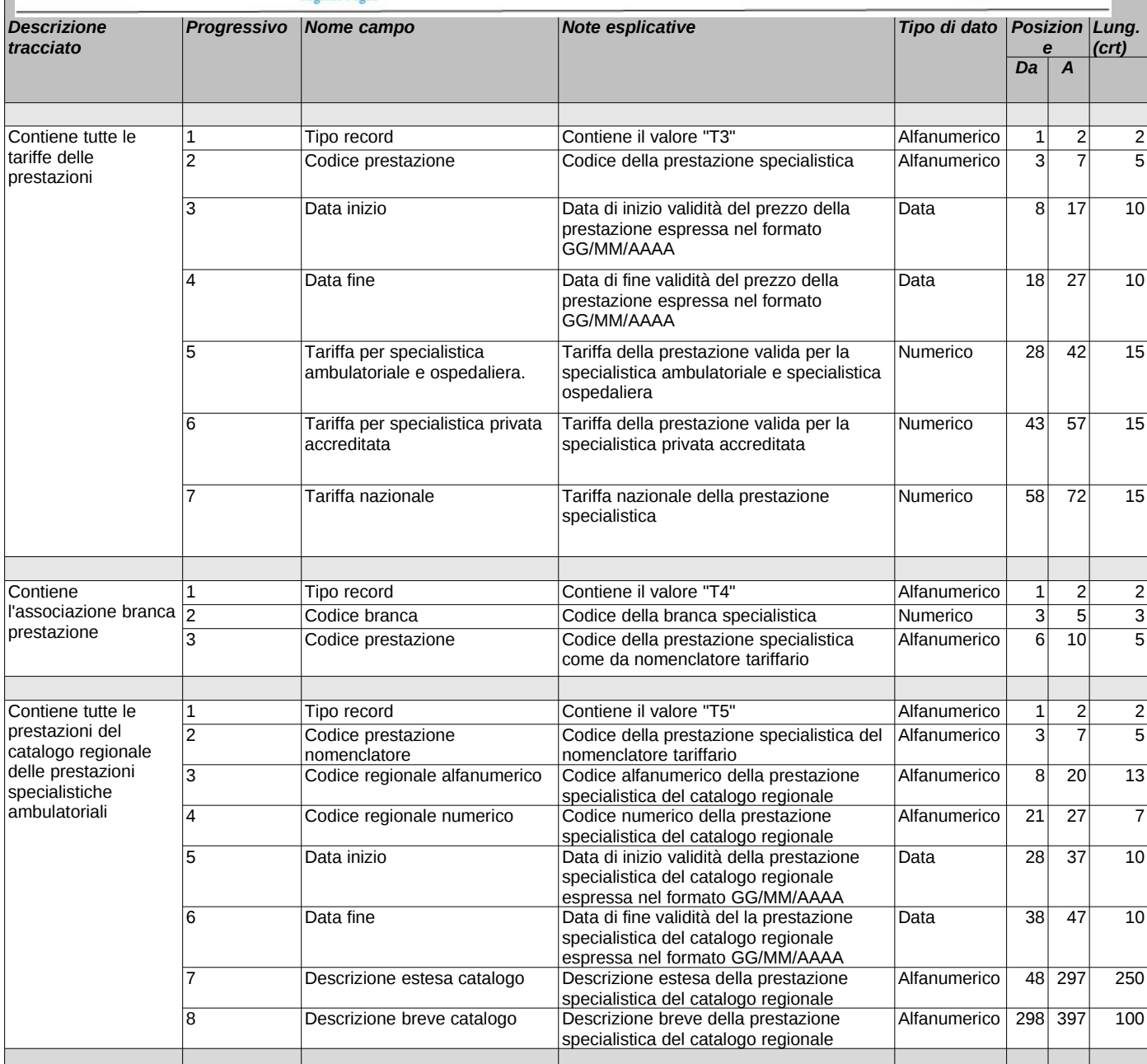